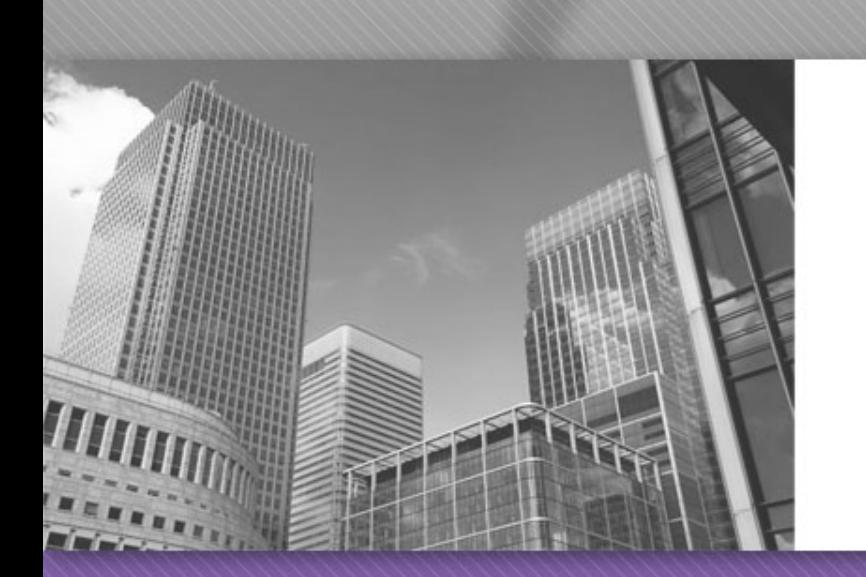

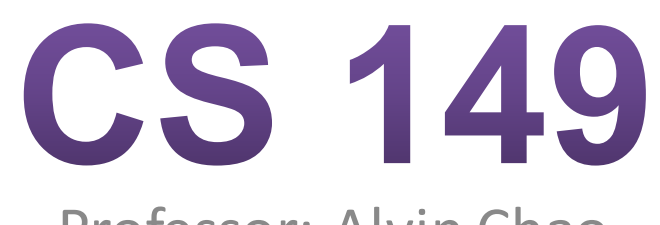

Professor: Alvin Chao

#### CS149 – Array Activities

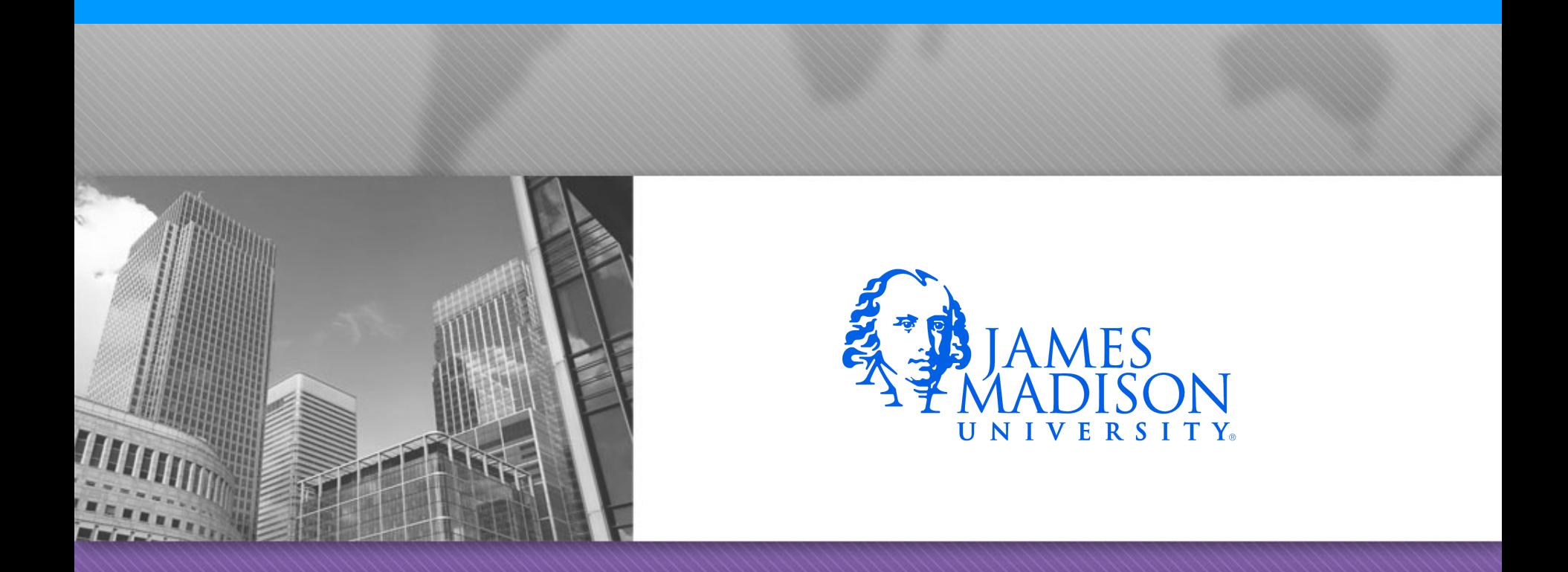

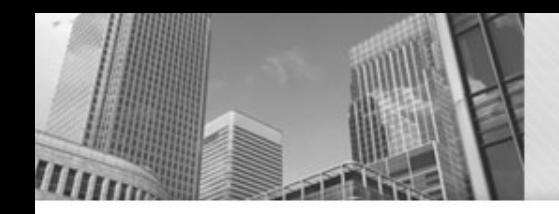

# **Array Memory Diagram**

•  $int[ ] nums = {10, 3, 7, -5};$ 

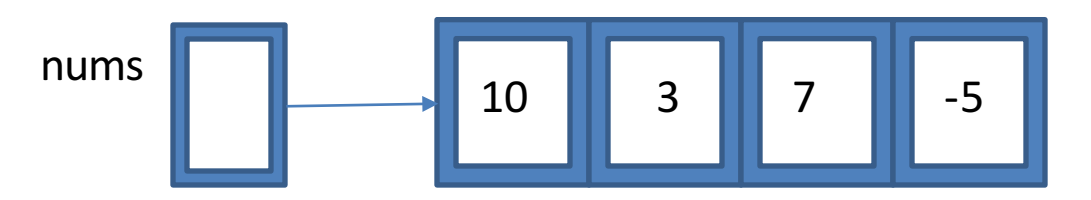

Draw a memory diagram for the following array declarations:

- $int[]$  sizes = new int[5];
- $sizes[2] = 7;$
- char $\lceil$  codes = new char $\lceil 3 \rceil$ ;
- codes $[2] = 'X';$
- double $\lceil$  costs = new double $\lceil 4 \rceil$ ;
- $costs[0] = 0.99;$
- Die $[$ ] dice = new Die $[2]$ ;
- $dice[1] = new Die(6);$

## **Array Initialization**

• Arrays can be initialized using an initialization **list enclosed in braces:** 

 $int[] sizes = \{3, 5, 7, 2, 1\};$ 

String[]  $names =$  {"James", "Madison", "University" };

• However, this syntax only works for **initialization. If an array has already been initialized, its contents can be changed with the following notation:** 

```
sizes = new int[] \{55\};
```
names = new String[]  ${''bob''}$ , "ann", "sue", "sam"};

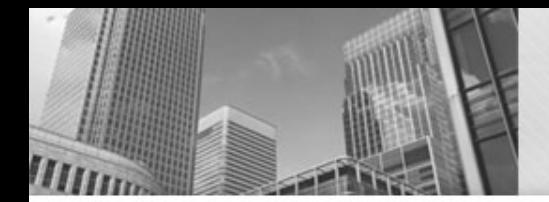

## **Array Initialization**

• Write *statements* that declare and initialize variables for the arrays.

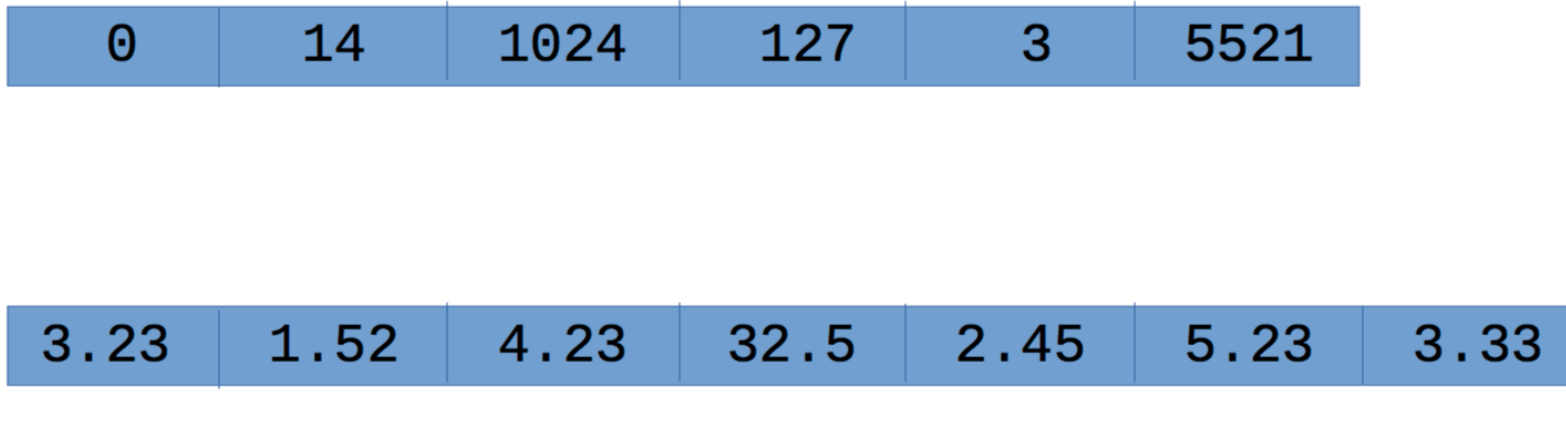

# **Array Types and Values**

- What is the type and value for each of the four *expressions* below?  $int[$ ] a = {3, 6, 15, 22, 100, 0}; double[]  $b = \{3.5, 4.5, 2.0, 2.0, 2.0\};$ String[] $c =$  {"alpha", "beta", "gamma"};
- $a[3] + a[2]$
- $b[2] b[0] + a[4]$
- c[1].charAt(a[0])
- $a[4] * b[1] \leq a[5] * a[0]$

## **Arrays and Loops**

• The real power of arrays is the ability to process them using loops, i.e., performing the same task for multiple elements. The standard **form of iteration is as follows:** 

```
for (int i = 0; i < array.length; i++) {<br>\ldots process array[i] \ldots}
```

```
For example:
```

```
// set all of the elements of x to -1.0double[] x = new double[100];for (int i = 0; i < x.length; i++) {
        x[i] = -1.0;
}	
// sum the elements of scores
int sum = 0;
for (int i = 0; i < scores.length; i++) {
        sum += scores[i];}
```
## **Tracing Array Code**

• What is the value of array and accumulator after the following iteration? Trace the loop by hand.

```
int[] array = {5, 26, 13, 12, 37, 15, 16, 4, 1, 3};
int accumulator = 0;
for (int i = 0; i < array.length; i++) {
      if (array[i] \% 2 == 1 && i + 1 < array.length) {
             array[i] * = -1;
             accumulator += array[i+1];}	
}
```
## **Tracing Array Code**

• What is the value of array and accumulator after the following iteration? Trace the loop by hand.

```
int[] array = {5, 26, 13, 12, 37, 15, 16, 4, 1, 3};
int accumulator = 0;
for (int i = 0; i < array.length; i++) {
       if (array[i] \% 2 == 1 && i + 1 < array.length) {
               arrav[i] *= -1;
               accumulator += array[i+1];}	
}	
                                                      Accumulator: 72
                                                      0: -51:262: -133:124: -375: -156:167:48: -19:	3
```
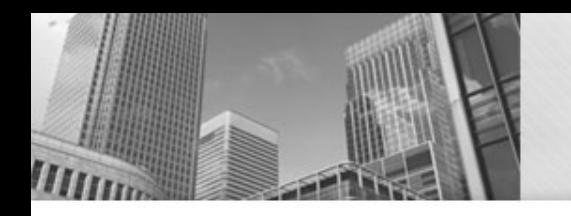

#### • **Acknowledgements**  Parts of this activity are based on materials developed by Chris Mayfield and Nathan Sprague.

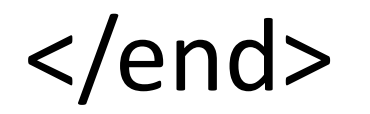